Art und Weise einer Evaluation werden jeweils durch allgemeine bzw. spezielle Elemente und Bedingungen definiert

## Evaluations-Modell (1) - Aufbau

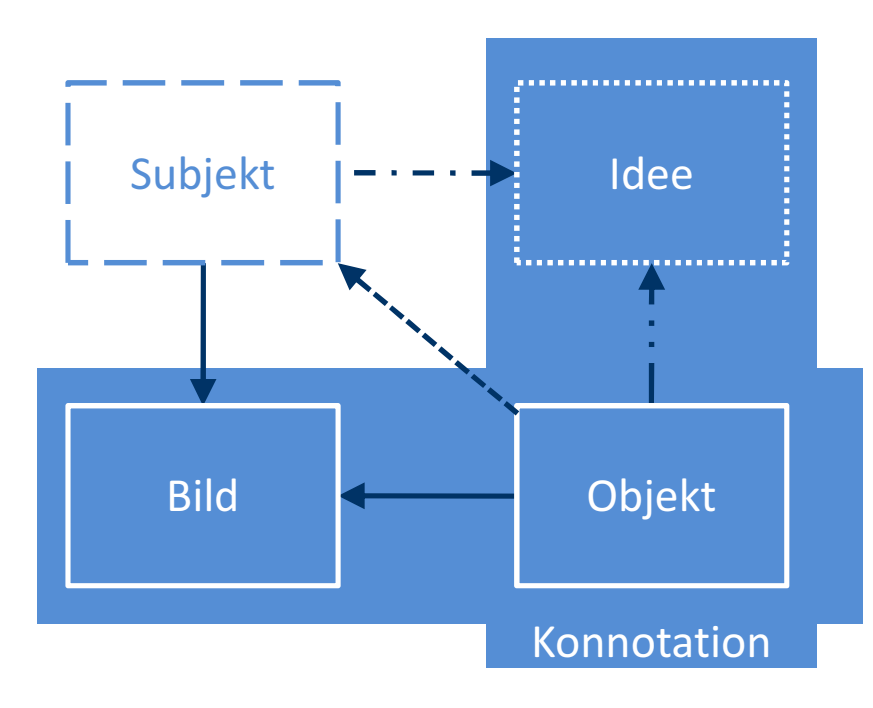

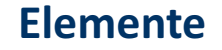

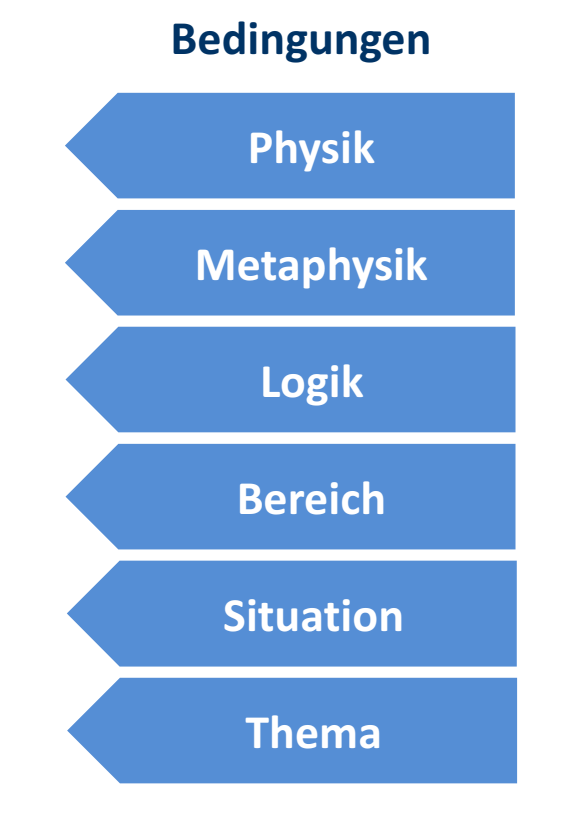

Quelle: Eigene Darstellung